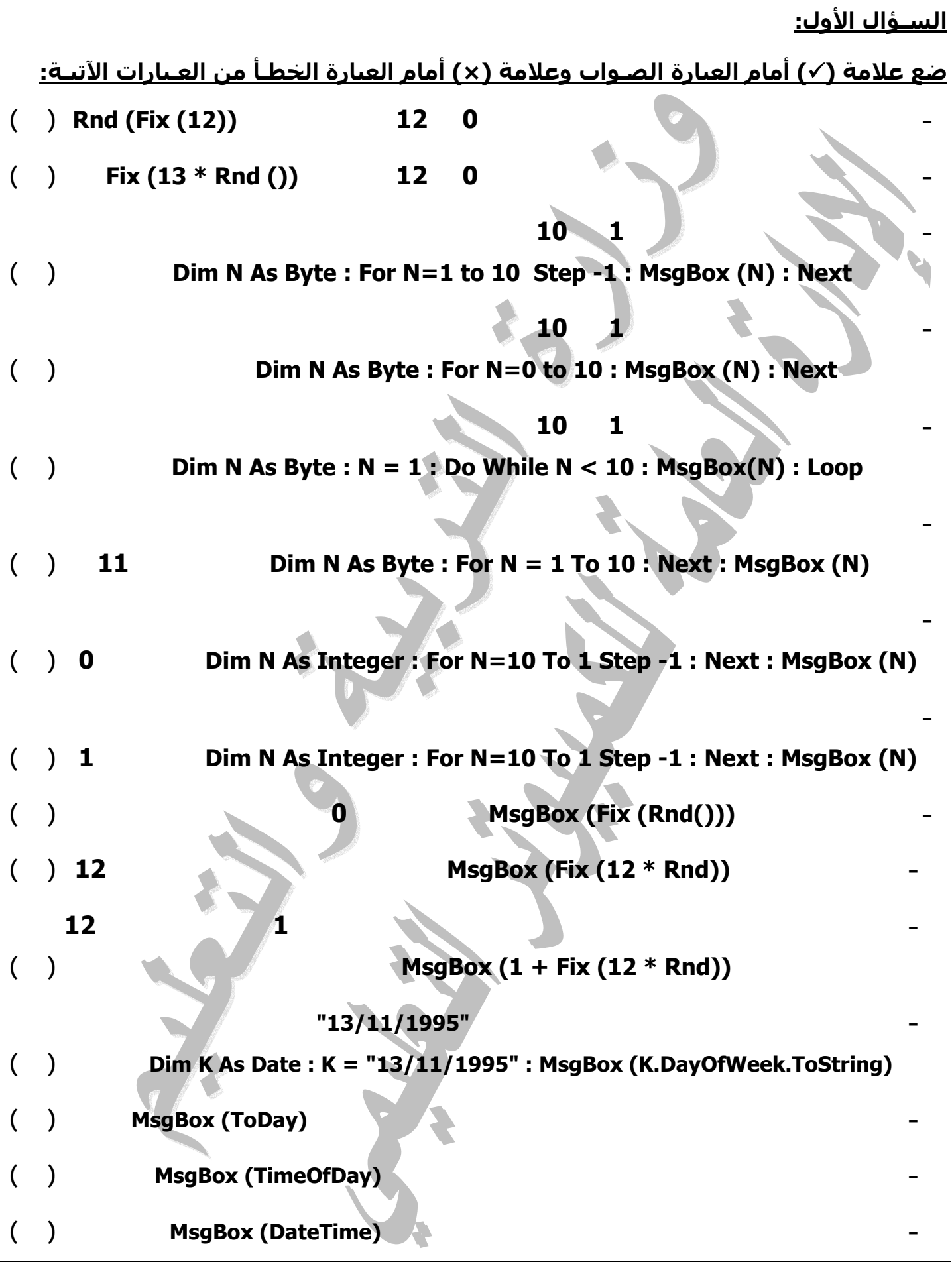

**- -**

**نماذج أسئلة لكمبيوتر صف الأول الثانوي ٢٠١١/٢٠١٠ صـواب وخطـأ**

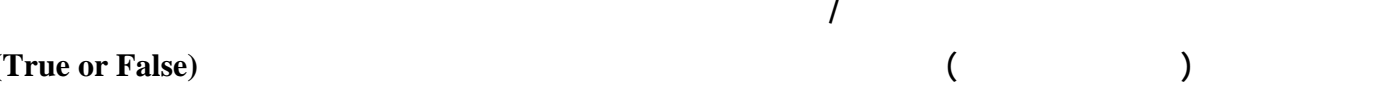

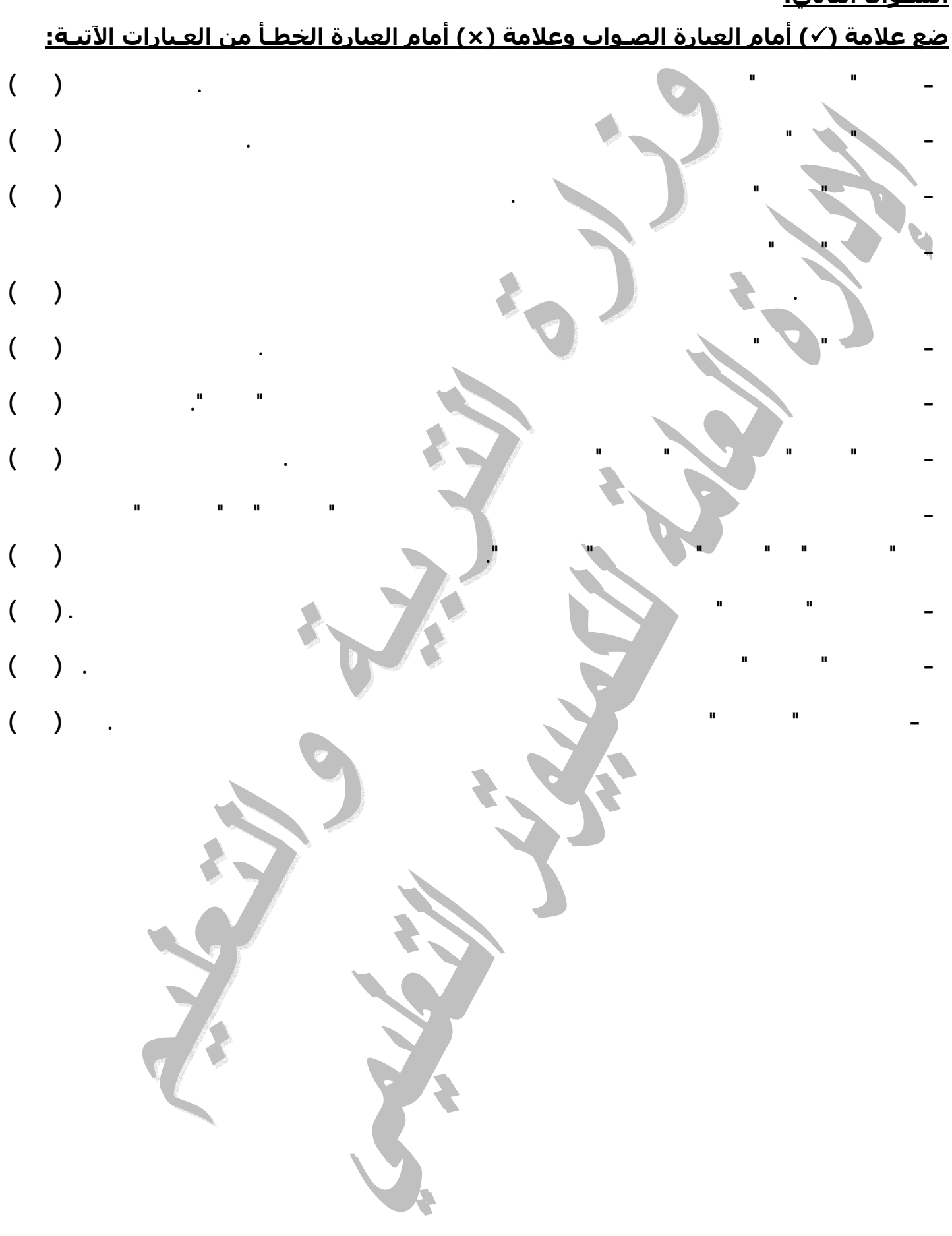

**( ا(
) ا'را% ا%) (False or True (**

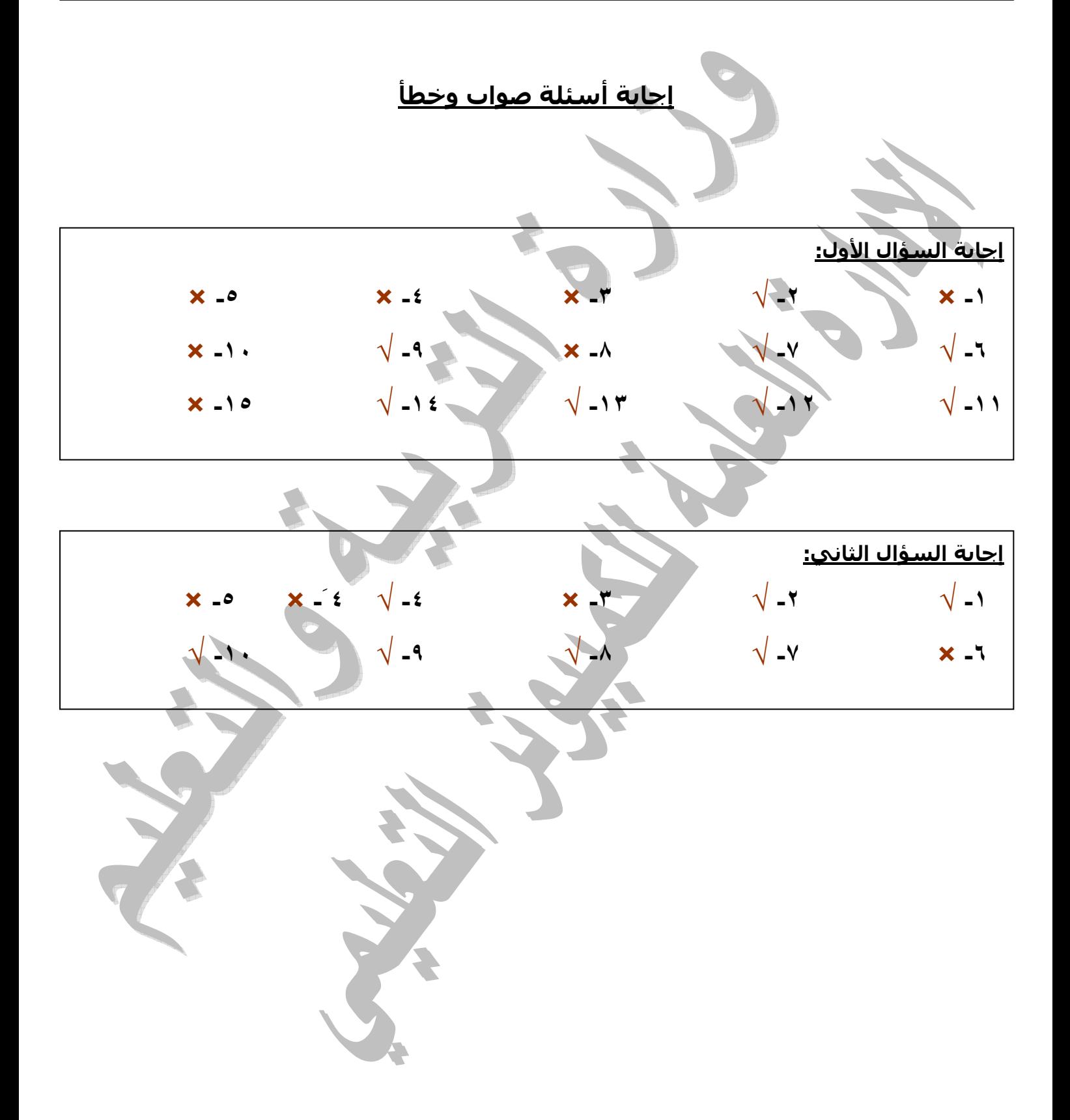

### **السـؤال الأول:**

**قـام أحـد المسـتخـدمين بكـتابـة البرامـج الآتيـة بلغـة البيـزيـك المـرئـي، واحـداً يلـو الآخـر آمـا يـلي:**

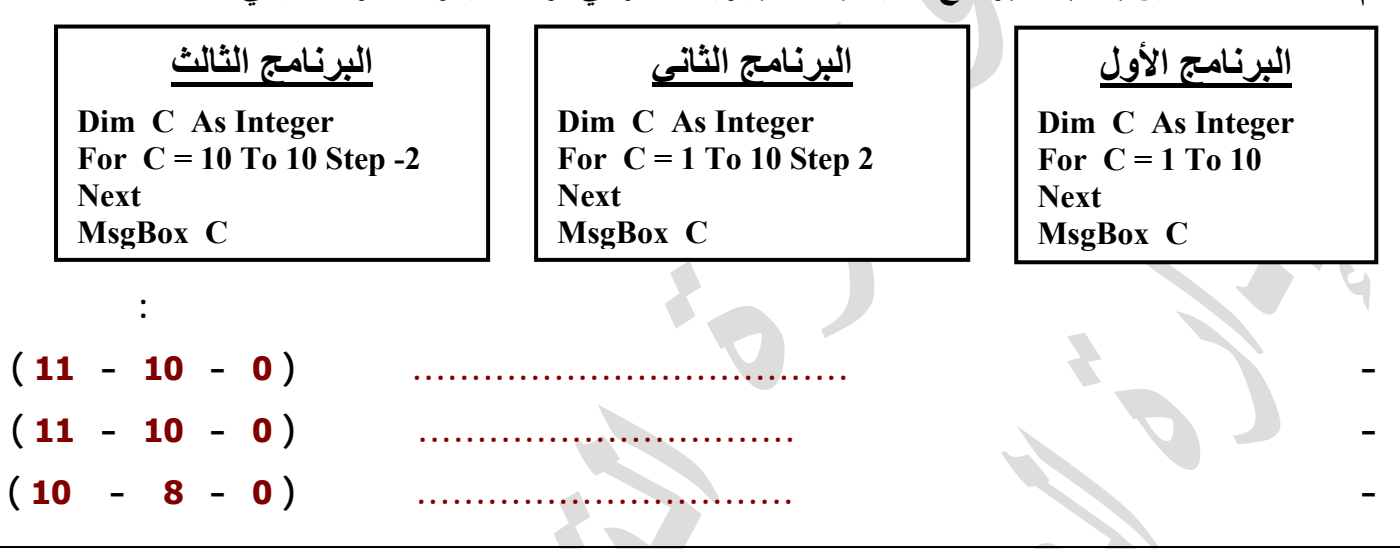

#### **السـؤال الثـانـي:**

أراد خالد تصميم مشروع بلغة البيزيك المرئي فقام باستخدام بعض الأدوات من صندوق Toolbox كما مشار إليهـا

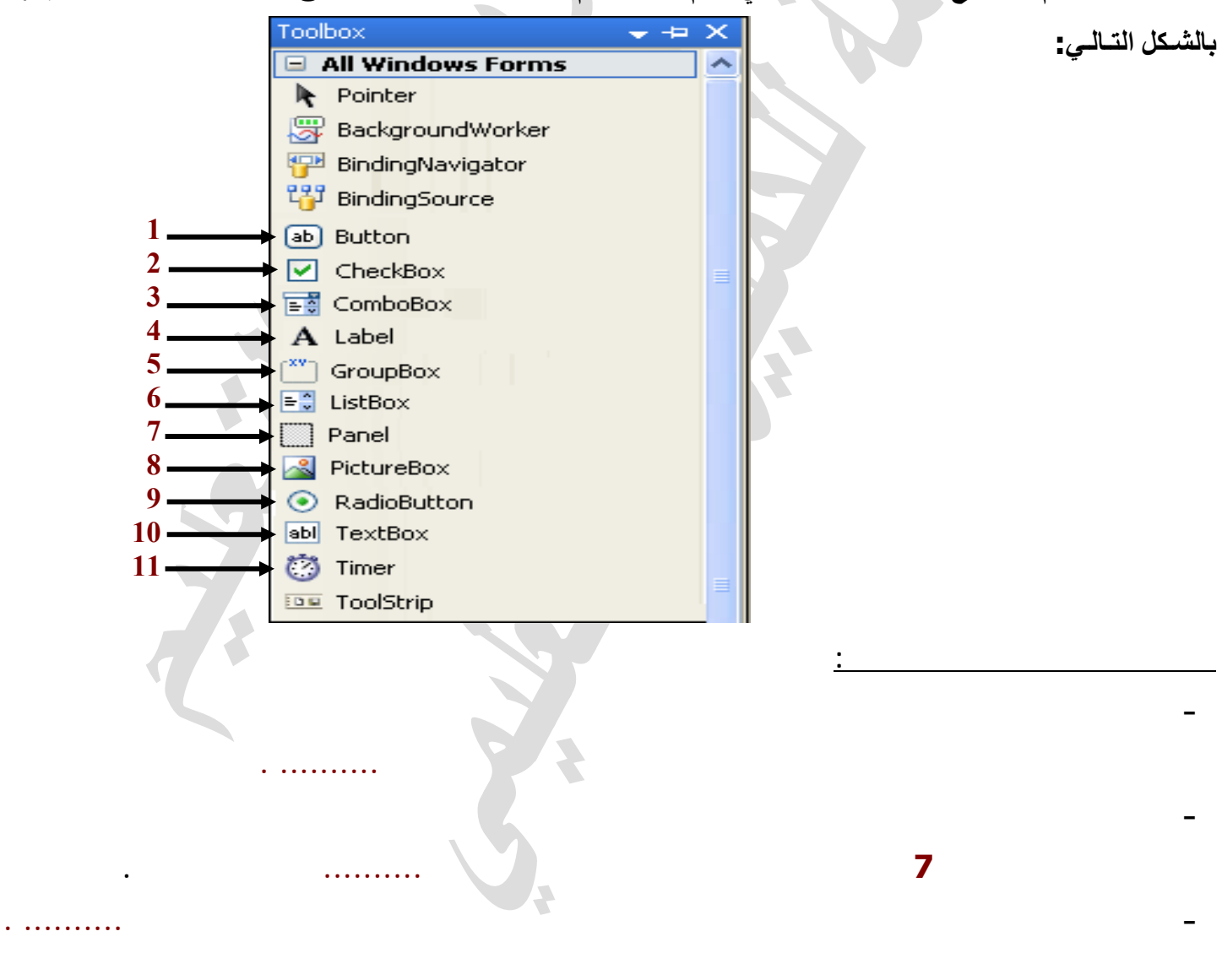

#### **السـؤال الثـالث:**

**أآمـل مكـان النقـط بمـا تراه مناسـباً من الكلمات الآتيـة لكي تجعـل العبـارات صحيحـة:**

**- المرح لة التي يتم عندها كتابة البرنامج بلغة كمبيوتر معينة تسمي مرح لة ......................... .**

**- تش غيل البرنامج وإدخال البيانات اللازمة ثم اختبار النتائج يتم ذلك في مرح لة ......................... .**

**التحـليـل – التصـميم – التكـويـد – التنفـيـذ – الصـيانـة**

 $\mathcal{L} = \{ \mathcal{L} \mid \mathcal{L} \in \mathcal{L} \}$  . The contract of  $\mathcal{L} = \{ \mathcal{L} \mid \mathcal{L} \in \mathcal{L} \}$ 

**- مرح لة ...................... عندها يتم إجراء التعديلات المطلوبة لملاحقة التطور وعمل نسخ احتياطية للبيانات.**

## **السـؤال الرابـع:**

**رتب العبارات الآتيـة: عند إنشاء أي نظام يمر بالمراحل الآتية على الترتيب: -١ مرحـلة الصيانة. ( ..... ) -٢ مرحـلة التحـليـل . ( ..... ) -٣ مرحـلة التكـويـد. ( ..... ) -٤ مرحـلة التصـميم . ( ..... ) -٥ مرحـلة التنفـيـذ. ( ..... )**

**- مرح لة ...................... يتم فيها تصميم ووضع الطريقة المتاحة لحل.**

**السـؤال الخـامـس: رتب العبارات الآتيـة: عند إنشاء أي نظام يمر بالمراحل الآتية على الترتيب: -١ مرحلة التحليل من المراحل الأساسية لإنشاء أي نظام أو التحسين في أدائه. ( ..... ) -٢ المرحـلة التي يتم عندها آتابة البرنامج بلغة آمبيوتر معينة. ( ..... ) -٣ مرحلة تشـغيل البرنامج ويتم فيها إدخال البيانات اللازمة ثم اختبار النتائج. ( ..... ) -٤ مرحلة إجراء التعديلات المطلوبة لملاحقة التطور وعمل نسخ احتياطية للبيانات. ( ..... ) -٥ مرحـلة يتم فيها تصميم ووضع الطريقة المتاحة للحل. ( ..... )**

**- -**

(الفصل الدراسي الثاني)

# (Complete & Arrange)

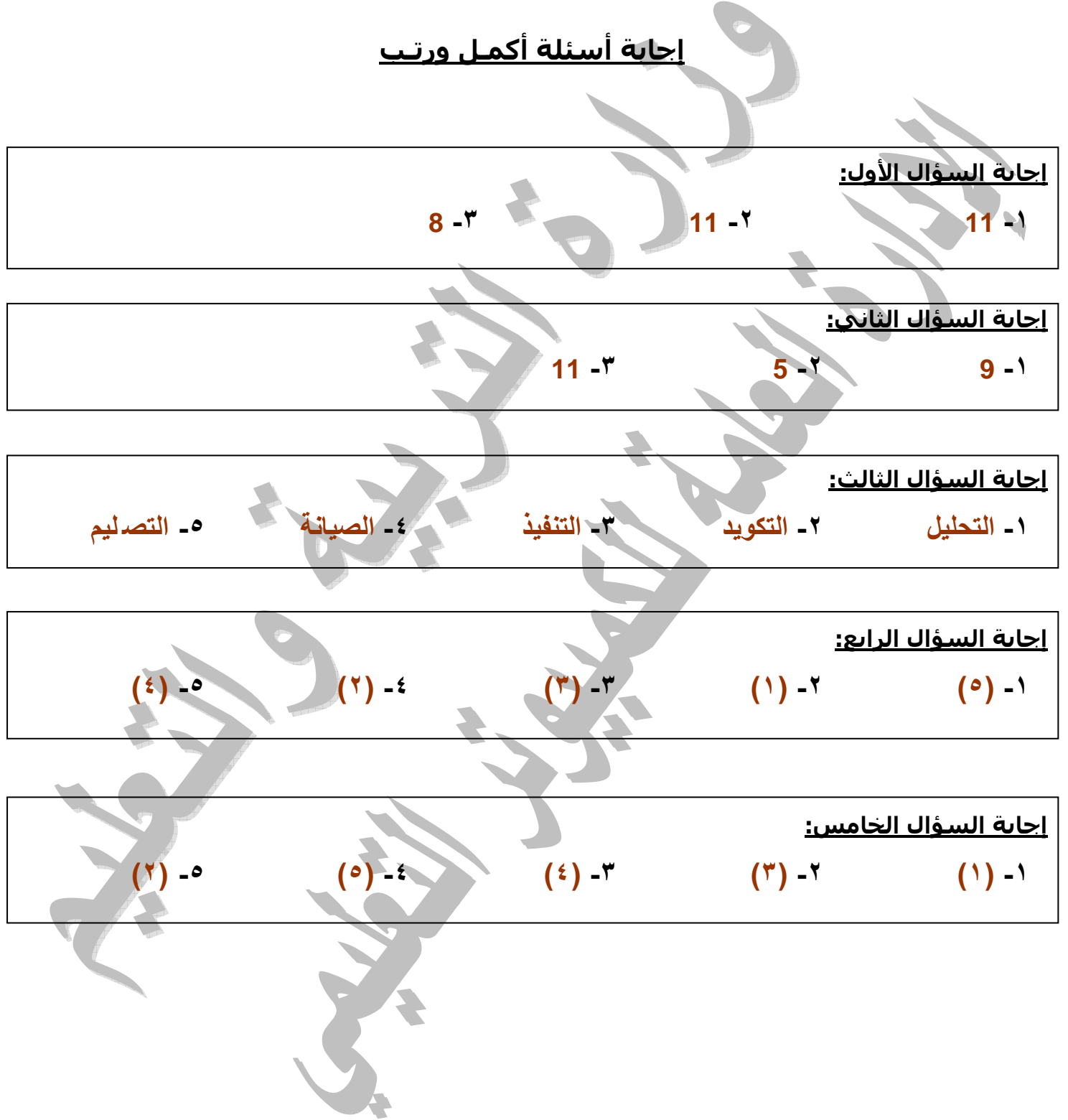